# **1100 - Erscheinungsdatum oder Entstehungsdatum**

ILTIS-Handbuch, Titeldaten, Formatdokumentation, Feldbeschreibungen

Stand: 04.03.2016

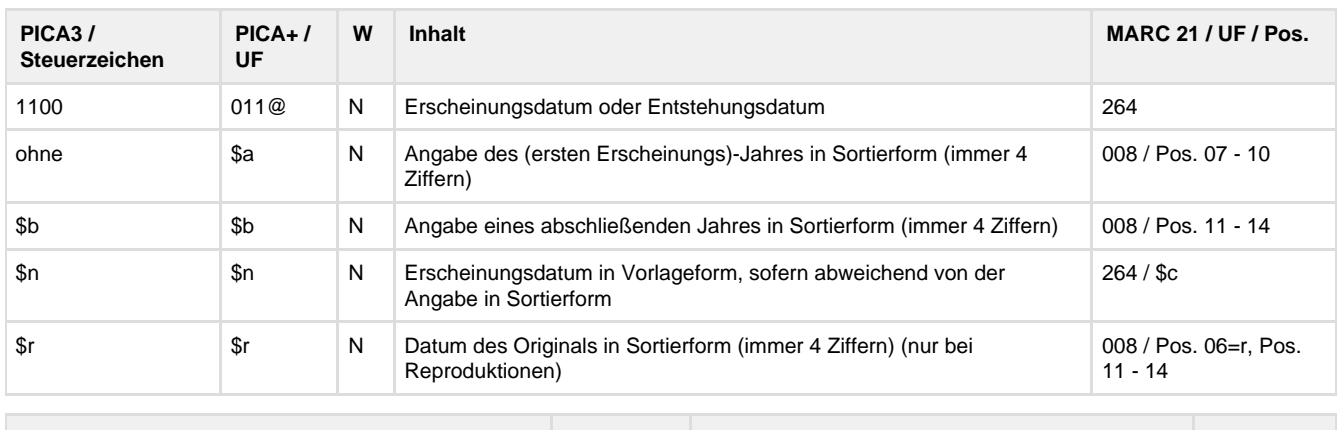

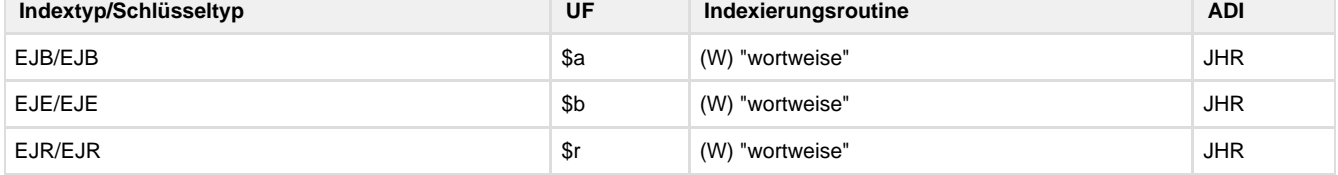

### **Verwendung**

Das Feld ist in allen Satzarten zulässig.

**Link zum ZDB-Format**

[http://www.zeitschriftendatenbank.de/fileadmin/user\\_upload/ZDB/pdf/zdbformat/1100.pdf](http://www.zeitschriftendatenbank.de/fileadmin/user_upload/ZDB/pdf/zdbformat/1100.pdf)

Für fortlaufende Ressourcen sind die Angaben des ZDB-Formats zu beachten.

#### **Beschreibung des Feldinhaltes**

Angabe des Erscheinungsdatums.

#### **Ausführungsbestimmungen**

Die Sortierform \$a und \$b beinhaltet nur die Erscheinungsjahre, nicht genaue Daten wie Monat oder Tag. Die Angabe erfolgt grundsätzlich in der abendländischen Zeitrechnung als vierstellige Ziffernfolge ohne Zusätze und ohne eckige Klammern. Davon abweichende in der Ressource vorliegende Erscheinungsdaten werden zusätzlich zur Sortierform im Unterfeld \$n erfasst. Erfassen Sie bei **mehrteiligen Monografien und Loseblattsammlungen** das erste und wenn bekannt, das letzte Erscheinungsdatum. Dabei ist zwischen der normierten, sortierfähigen Form in den Unterfeldern \$a und \$b und einer von der Sortierform abweichenden Form des

Erscheinungsdatums in \$n zu unterscheiden. Erfassen Sie **ermittelte Erscheinungsdaten** in Unterfeld \$n. Setzen Sie nur die ermittelten Daten in eckige Klammern. Bei ermittelten wahrscheinlichen Erscheinungsjahren oder -zeiträumen ergänzen Sie das "?" nur zu demjenigen Datum, auf das es sich bezieht. Sind

sowohl Anfangs- und Enddatum ermittelt, erfassen Sie beide Angaben in einer gemeinsamen eckigen Klammer. Können Sie das tatsächliche Erscheinungsjahr nicht ermitteln, geben Sie das **wahrscheinliche Erscheinungsjahr** mit einem nachfolgenden Fragezeichen in eckigen Klammern an. Können Sie auch kein wahrscheinliches Erscheinungsjahr ermitteln, erfassen Sie einen wahrscheinlichen Zeitraum von Jahren mit einem nachfolgenden Fragezeichen in eckigen Klammern.

Haben Sie ein frühest mögliches Erscheinungsdatum ermittelt, erfassen Sie das Datum in eckigen Klammern, eingeleitet durch "nicht vor". Haben Sie ein **spätest mögliches Erscheinungsdatum** ermittelt, erfassen Sie das Datum in eckigen Klammern, eingeleitet durch "nicht nach".

Haben Sie sowohl ein frühest mögliches als auch ein spätest mögliches Erscheinungsdatum ermittelt, erfassen Sie die Daten in eckigen Klammern, eingeleitet durch "zwischen" und getrennt durch "und".

Ist das Erscheinungsdatum nur als eines von **zwei aufeinanderfolgenden Jahren** zu ermitteln, erfassen Sie die beiden Erscheinungsjahre in eckigen Klammern in Unterfeld \$n, getrennt durch "oder".

Sind die **Erscheinungsdaten nicht nach christlicher Zeitrechnung** angegeben, ergänzen Sie das entsprechende Jahr aus dem Gregorianischen Kalender. Zeigen Sie an, dass diese Information aus einer Quelle außerhalb der Ressource stammt und setzen Sie sie in eckige Klammern. Erfassen Sie die vorliegenden und ergänzten Erscheinungsdaten in Unterfeld \$n. Liegen die Erscheinungsdaten sowohl nach dem Gregorianischen als auch in einer anderen Zeitrechnung vor, erfassen Sie beide Erscheinungsdaten in der Reihenfolge, die durch die Abfolge, das Layout oder die Typografie der Daten in der Informationsquelle vorgegeben ist. Trennen Sie die Angaben durch ¬=¬. Erfassen Sie beide Erscheinungsdaten in Unterfeld \$n.

Wenn bekannt ist, dass das in der Ressource vorliegende **Erscheinungsdatum fingiert oder fehlerhaft** ist, erfassen Sie dieses fingierte oder fehlerhafte Datum in 1100 als Erscheinungsdatum in Unterfeld \$n und machen Sie eine Anmerkung. In den Unterfeldern \$a bzw. \$b geben Sie die korrekten Erscheinungsjahre an.

**Codes**

-

#### **Beispiele**

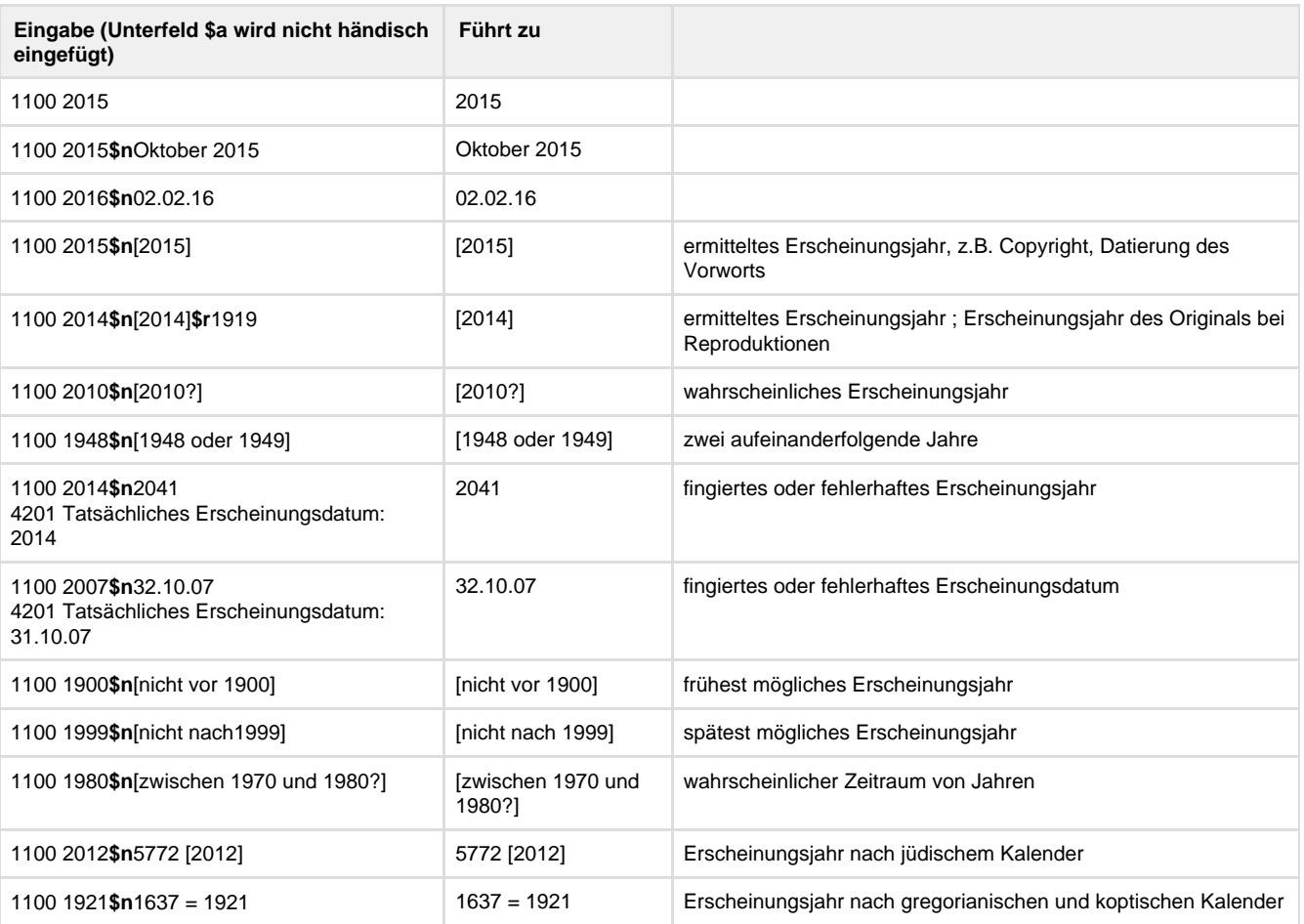

Erfassung von mehrteiligen Monografien (\*c-Sätze):

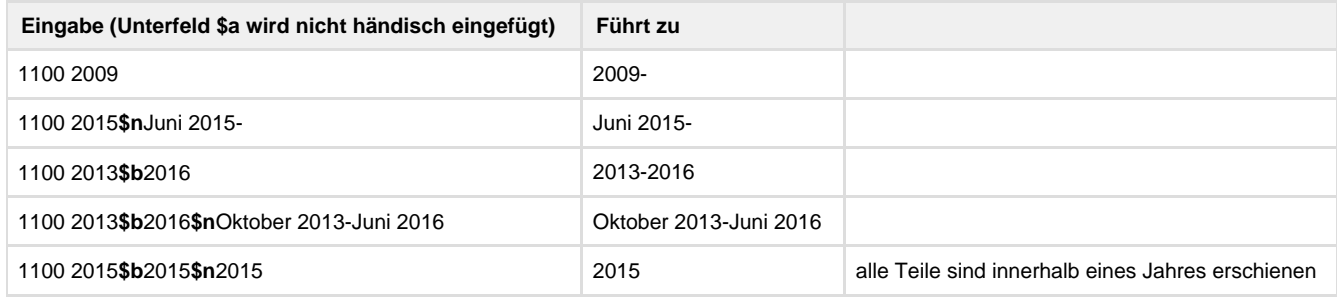

Erfassung von Loseblattsammlungen (\*a-Sätze):

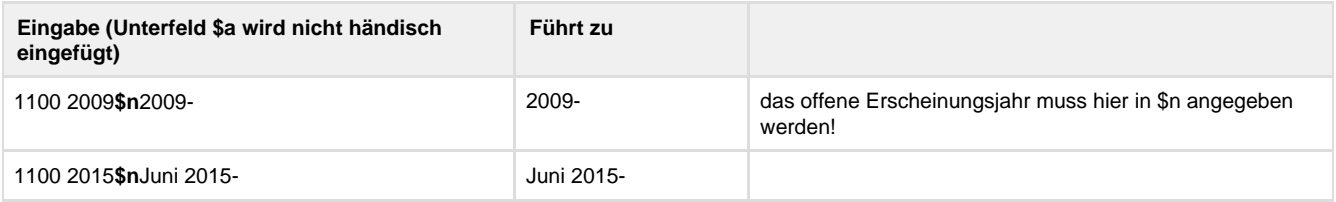

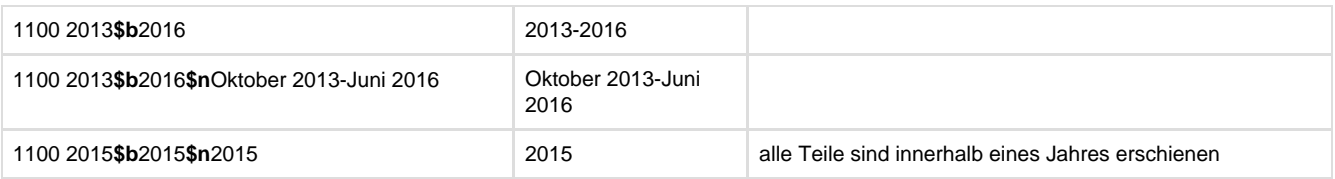

## **Altdaten / Datenpflege**

<https://wiki.dnb.de/download/attachments/41157656/1100.pdf?version=1&modificationDate=1334912268000&api=v2>